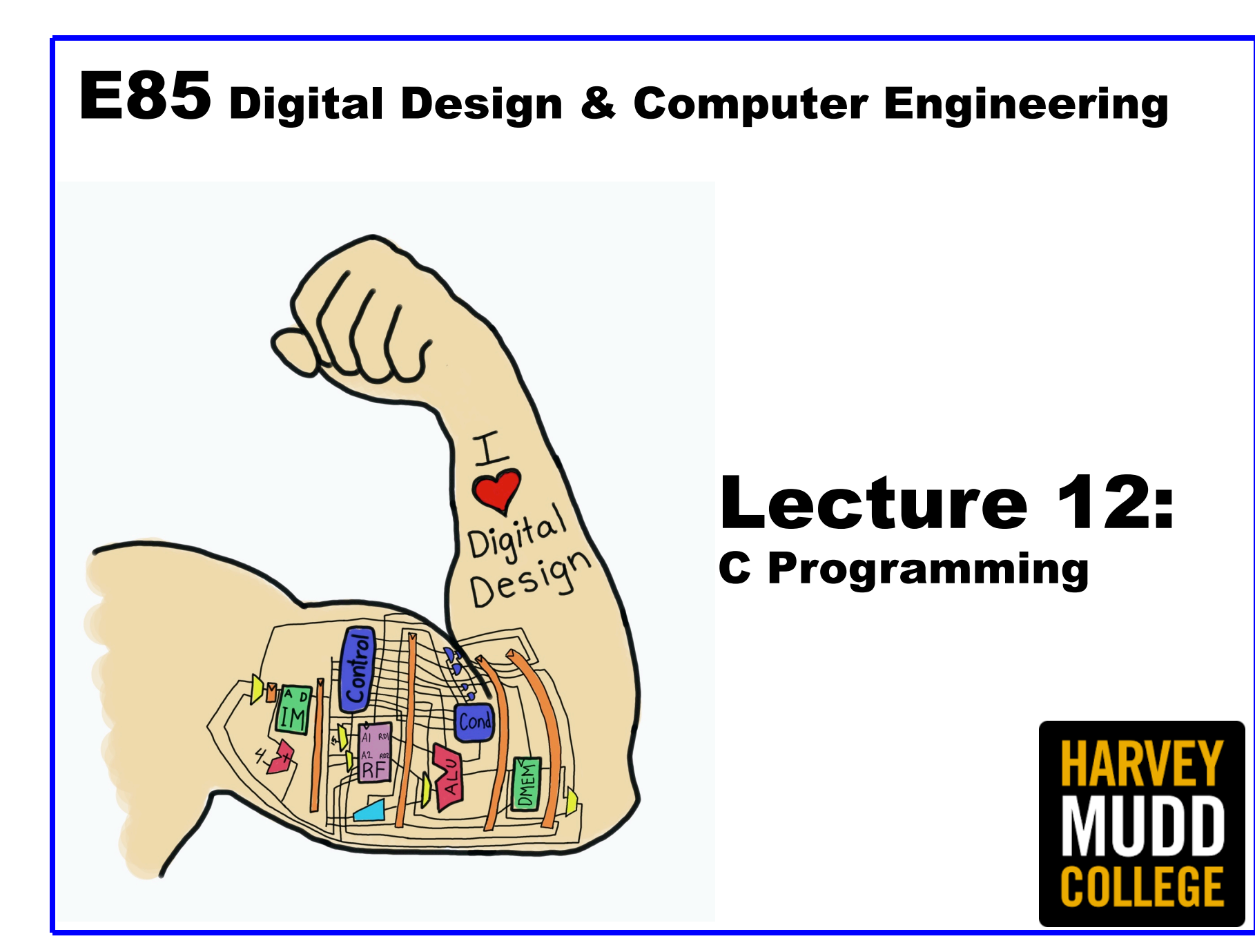

#### Lecture 12 to the software they run. The first five chapters of this book work up the first five chapters of this book work up through  $\sim$

- Overview  $p$  is logically between  $\mathcal{L}$  and  $\mathcal{L}$  and  $\mathcal{L}$  and  $\mathcal{L}$  program-chapters  $\mathcal{L}$  program-chapters  $\mathcal{L}$ ming as the highest level of abstraction in the text. It motivates the architec $t_{\rm t}$  to prove the transformation that may be programming experience that may be programming experience that  $\alpha$
- Programming Constructs so that readers may easily cover or skip it depending on previous experience.

Chapters 6 through 8 jump up to architecture and work back down to micro-

- $-$  Comments  $\sim$  Commutus process instructions in matrix  $\rho$
- $-$  Constants in machine language is ted outer to use more than slow, leading programmers to use  $\mathcal{L}$
- Variables abstract languages to get their meaning across more efficiently. Table eC.1 lists some examples of languages at various levels of abstraction. In the abstraction  $\mathcal{L}$
- **Primitive Data Types** called C. It was created by a group including  $\sim$  Dennis Ritchies and Brian Brian Brian Brian Brian Brian Bri Kernighan at Bell Laboratories between 1973 to rewrite the state that the state the state the state the state t
- $-$  Function Calls measures,  $C_{\rm eff}$  (including a family of closely related languages such as  $C_{\rm eff}$  related languages such as  $C_{\rm eff}$
- $-$  Operators is the most widely used in existence.  $\mathcal{L}$  pot a number of  $\mathcal{L}$
- **Control Flow**
- $-$  Loops  $E_{\text{C}}$
- Arrays and Strings

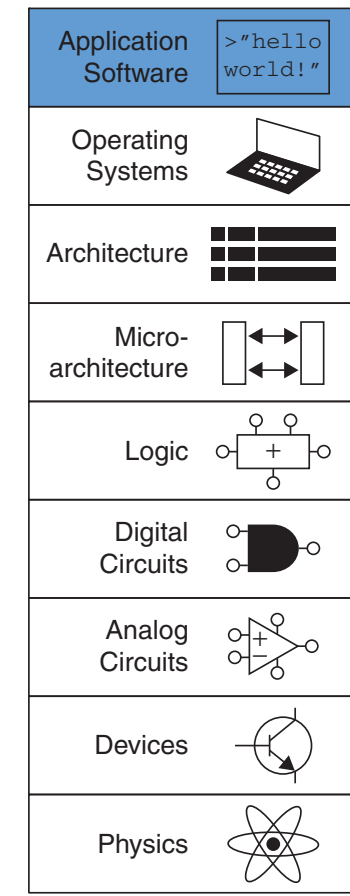

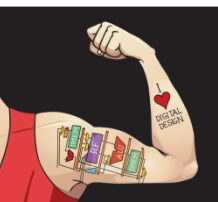

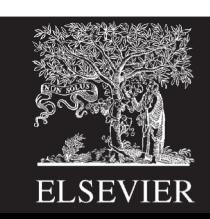

### Overview

- C programming language developed at Bell Labs around 1973
- Capable of controlling a computer to do nearly anything, including directly interacting with the hardware
- Suitable for generating high performance code
- Relatively easy to use
- Available from supercomputers to microcontrollers
- Closely related to other important languages including C++, C#, Objective C, Java, Arduino

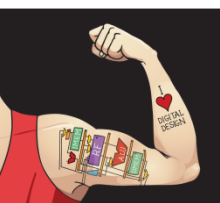

Digital Design and Computer Architecture: ARM® Edition © 2019 Lecture 12 <3>

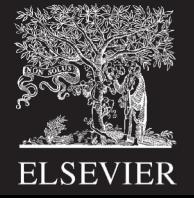

## C is Libertarian

- Lets you do just about anything
- Interacts directly with the hardware
- Does NOT protect you from your own stupidity
- Assumes YOU know the size of arrays and variables
- Unless sandboxed will write ANYWHERE in memory

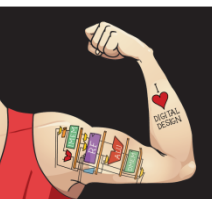

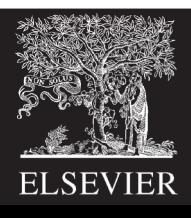

### Example

```
// factorial.c
// David_Harris@hmc.edu 22 October 2019
```

```
int fact(int n) {
       if (n \leq 1) return 1;
       else return n*fact(n-1);
}
void main(void) {
       int result;
       result = fact(4);
```
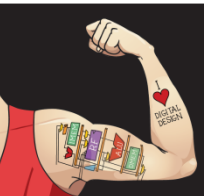

}

Digital Design and Computer Architecture: ARM® Edition © 2019 Lecture 12 <5>

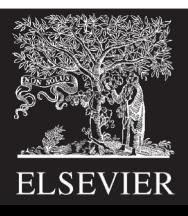

## Steps to C Programming

- Write code
- Compile code
- Execute code
- Debug code

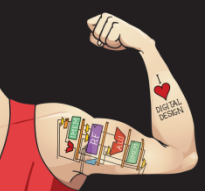

Digital Design and Computer Architecture: ARM® Edition © 2019 Lecture 12 <6>

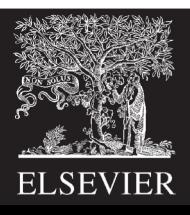

### Comments

• Single-line comments begin with "//" and continue to the end of the line.

 $x$  += 2; //This is a single-line comment.

• Multi-line comments begin with "/\*" end with "\*/". /\* You can hide or disable a section of code such as this block with a multi-line comment

$$
x = bob ? x : y;
$$
  
 $y == 5;$   
 $x / y = 5;$ 

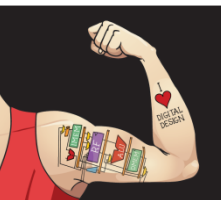

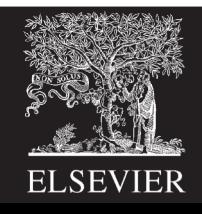

## Constants, Defines, or Macros

- Constants are named using the #define directive #define MAXGUESSES 5 #define PI 3.14159
- The # indicates that this line in the program will be handled by the preprocessor.
- Before compilation, the preprocessor replaces each occurrence of the identifier MAXGUESSES in the program with 5.
- By convention, #define lines are located at the top of the file and identifiers are written in all capital letters.

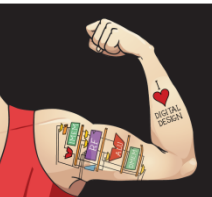

## Global and Local Variables

- Global variables often lead to hard-to-debug code and should be avoided
- Global variables are declared outside of any function
- Local variables are declared inside a function
- Local variables should be your go-to type

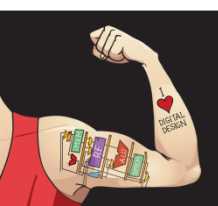

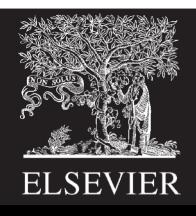

#### Primitive Data Types or 64 bits. They use they use they use they use they use they use they use they use the complement unit

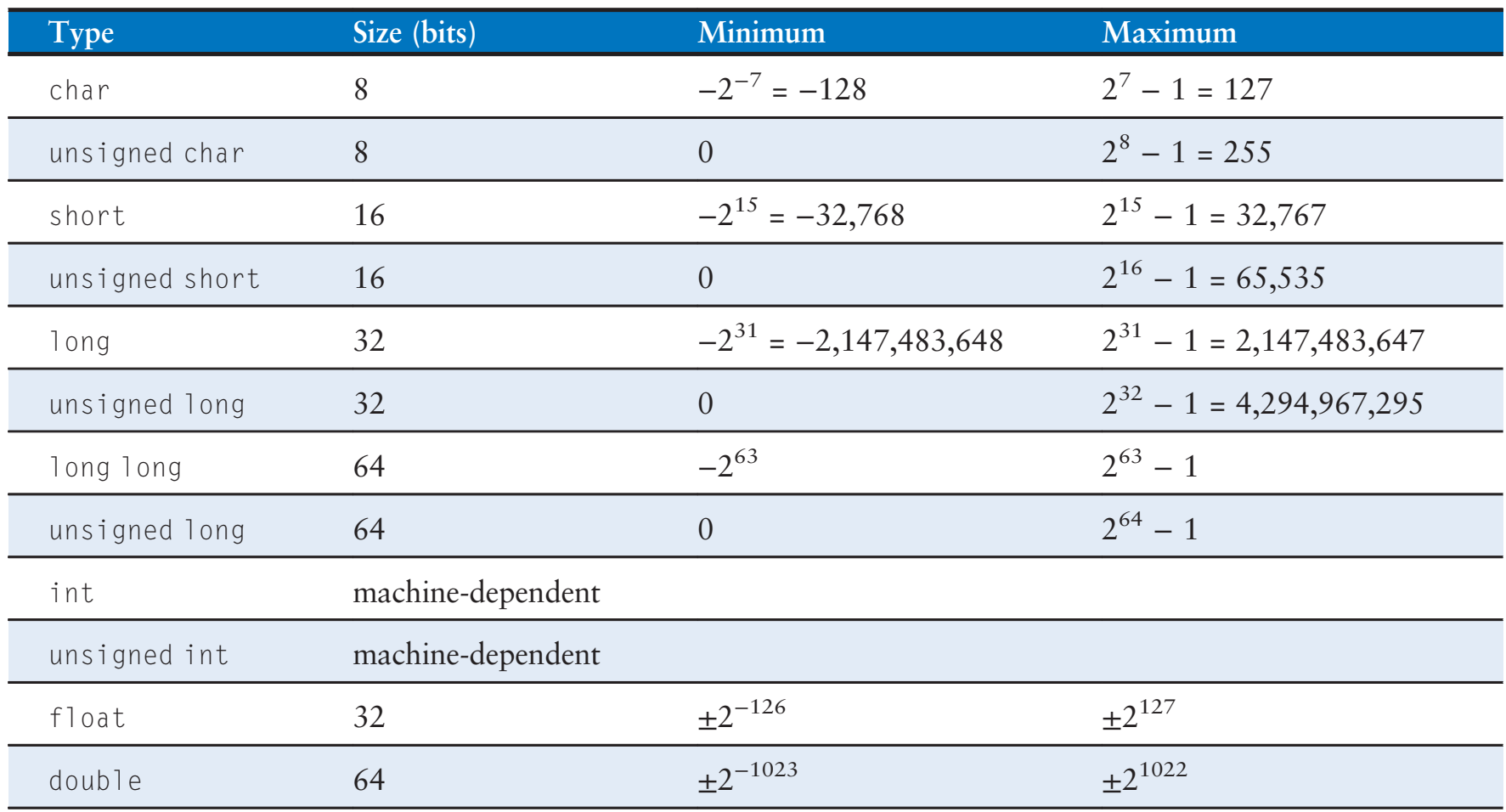

Table eC.2 Primitive data types and sizes and sizes and sizes and sizes and sizes and sizes and sizes and sizes

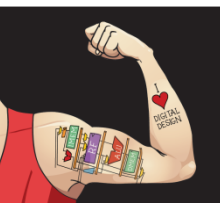

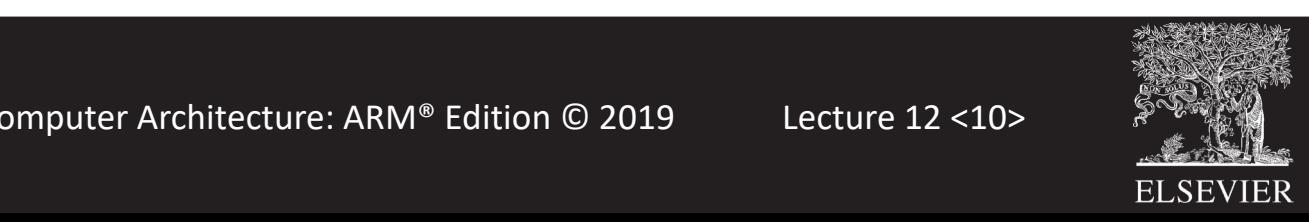

## ASCII Table

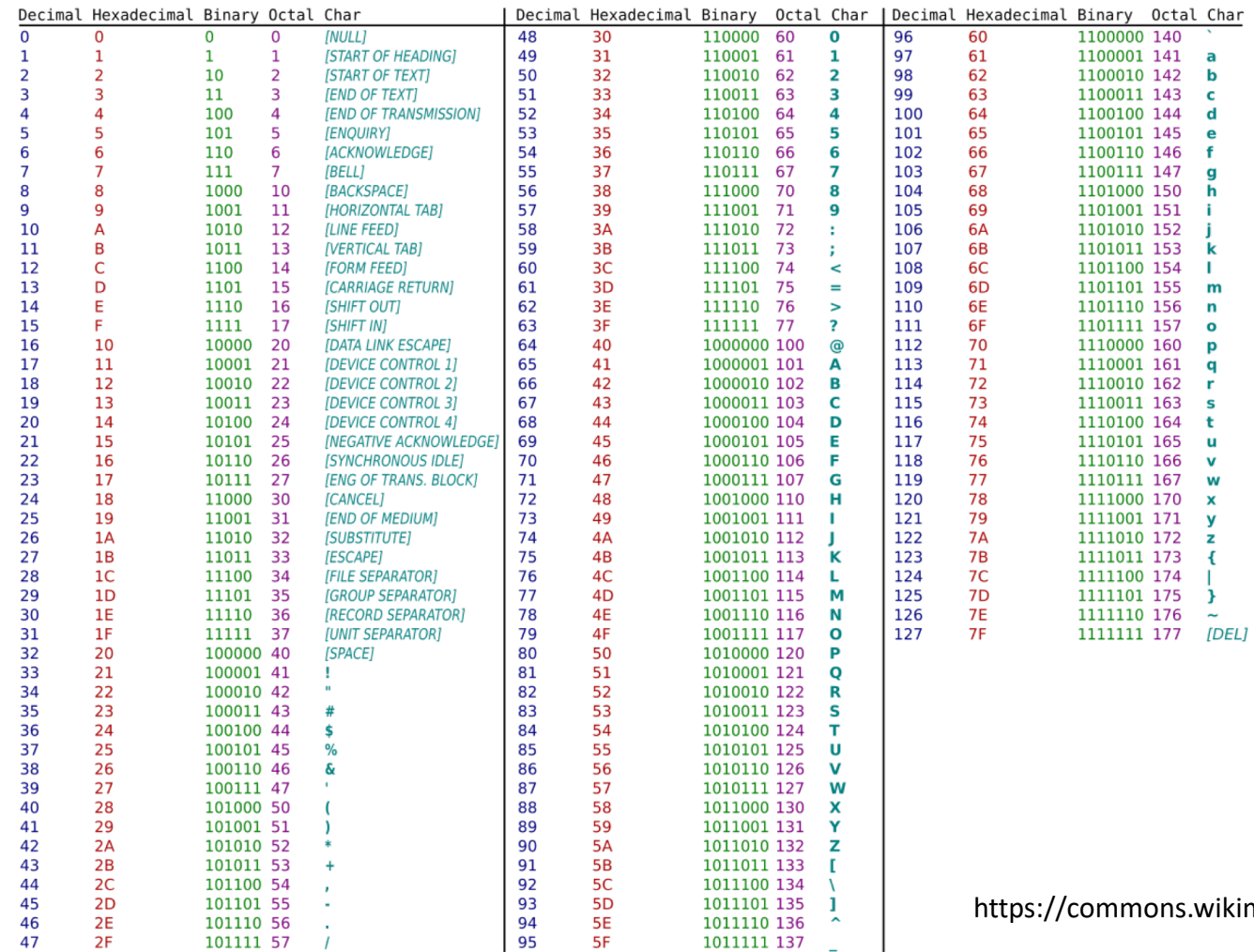

ikimedia.org/wiki/File:ASCII-Table.svg

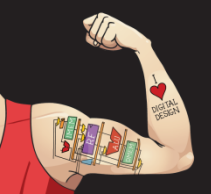

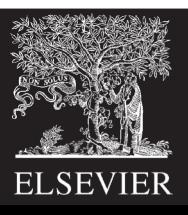

## Functions

- Curly braces {} enclose the body of the function, which may contain zero or more statements
- A function can return (or output) at most one value
- The type of returned value is declared in the function declaration
- The return statement indicates the value that the function should return to its caller
- A function can receive inputs
- The type of the inputs is declared in the function declaration
- Functions pass variables by *value* not *reference*
- A function must be either declared BEFORE it is used or a function prototype declared BEFORE it is used

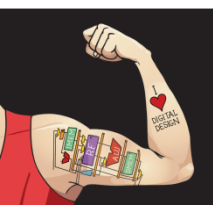

Digital Design and Computer Architecture: ARM® Edition © 2019 Lecture 12 <12>

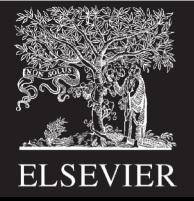

### Function Example

// Return the sum of the three input variables

```
int sum3(int a, int b, int c) { 
  int result = a + b + c;
  return result;
}
```
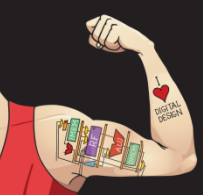

Digital Design and Computer Architecture: ARM® Edition © 2019 Lecture 12 <13>

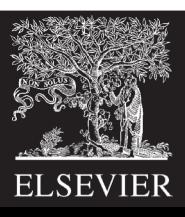

#### Function Prototypes

// sum3example.c

// [David\\_Harris@hmc.edu](mailto:David_Harris@hmc.edu) 22 October 2019

#### ////////////////////////////////

// Prototypes //////////////////////////////// int sum3(int, int, int); // needed because sum3 is called before declared

#### //////////////////////////////// // main ////////////////////////////////

```
void main(void) {
  int answer;
  answer = sum3(6, 7, 8);
}
```
#### ////////////////////////////////

// other functions // prototype not needed if thsse were moved before main ////////////////////////////////

```
int sum3(int a, int b, int c) {
  int result = a + b + c;
  return result;
}
```
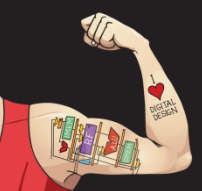

Digital Design and Computer Architecture: ARM® Edition © 2019 Lecture 12 <14>

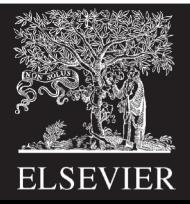

#### Prototypes are Sometimes Unavoidable

```
// Prototypes needed for f1 and/or f2 because they
// can't both be declared before each other
```

```
int f1(int);
int f2(int);
int f1(int n) {
  return f(2(n-1) + 1;} 
int f2(int n) {
  return f1(n-1)*2;}
void main(void) {
  int answer;
  answer = f1(5);
}
```
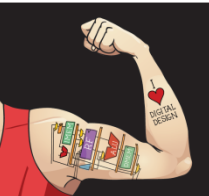

Digital Design and Computer Architecture: ARM® Edition © 2019 Lecture 12 <15>

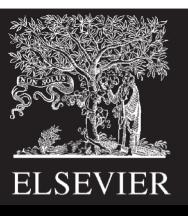

### Includes

- The function prototypes for the standard libraries are included at the top of a file with the #include directive: e.g., #include <stdio.h> or #include <math.h>
- Your own function prototypes (or anything else you want to include) is done with quotes instead of brackets for relative or absolute path: e.g., #include "other/myFuncs.h"

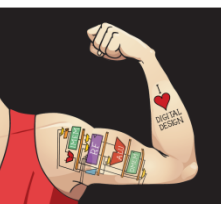

Digital Design and Computer Architecture: ARM® Edition © 2019 Lecture 12 <16>

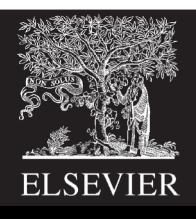

# Boolean (True/False) in C

- A variable or expression is considered FALSE if its value is 0
- A variable is considered TRUE if it has any other value – 1, 42, and -1 are all TRUE for C
- Logical operators assign FALSE as 0 and TRUE as 1

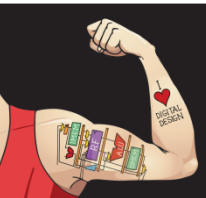

Digital Design and Computer Architecture: ARM® Edition © 2019 Lecture 12 <17>

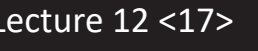

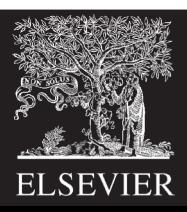

### Operators and Precedence

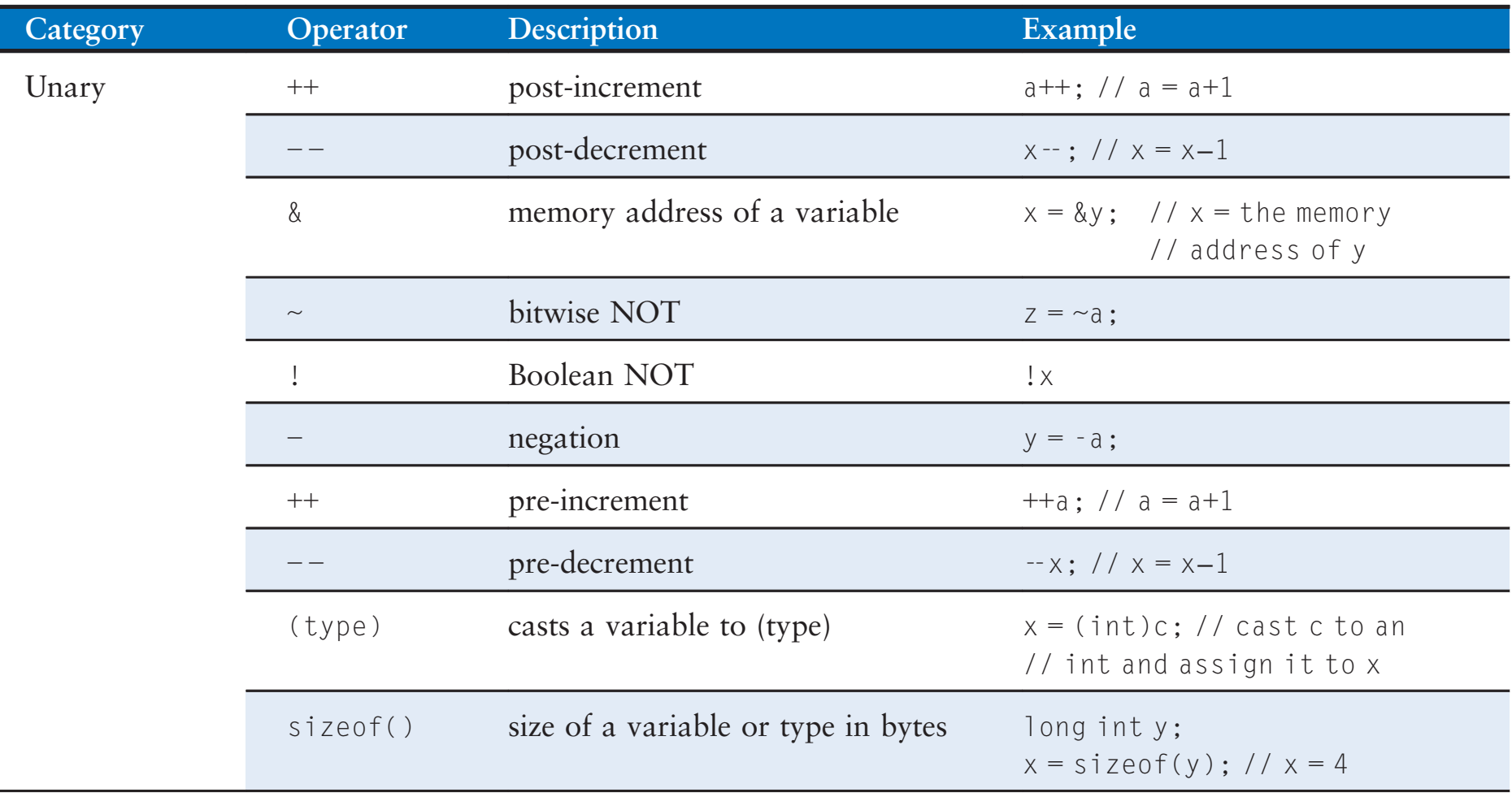

Table eC.3 Operators listed by decreasing precedence

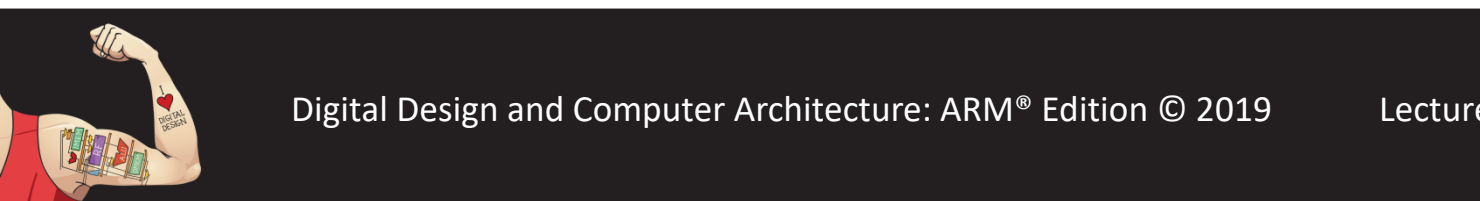

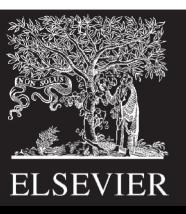

## Operators Continued

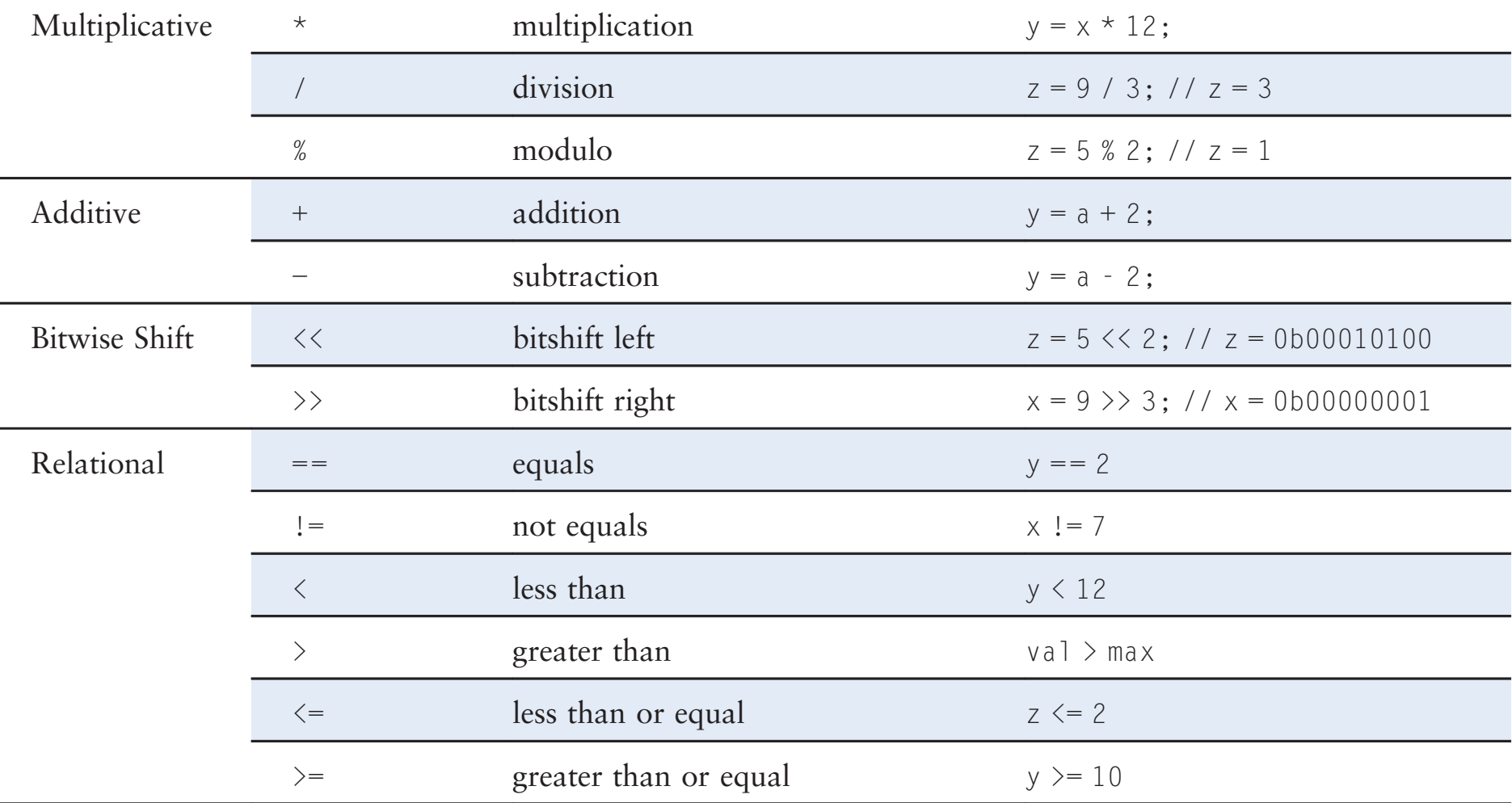

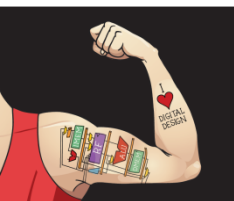

Digital Design and Computer Architecture: ARM® Edition © 2019 Lecture 12<19>

 $x \in \mathbb{R}$  ,  $x \in \mathbb{R}$  ,  $y \in \mathbb{R}$  ,  $y \in \mathbb{R}$  ,  $y \in \mathbb{R}$  ,  $y \in \mathbb{R}$ 

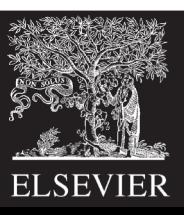

### Operators Continued

#### Table eC.3 Operators listed by decreasing precedence—Cont'd

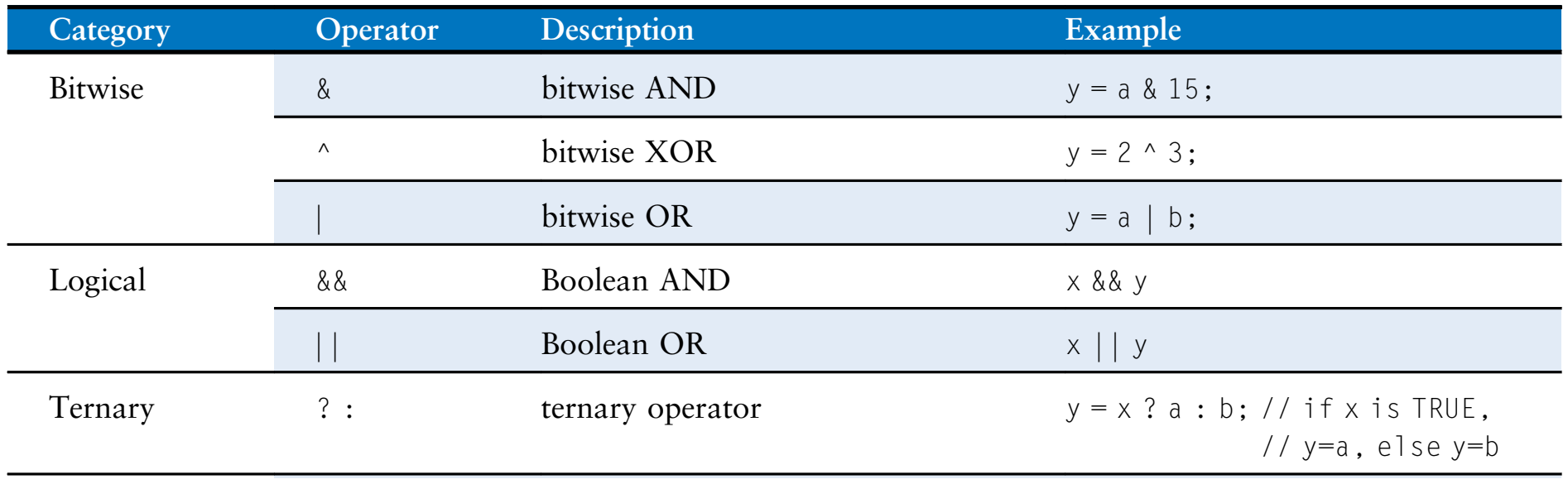

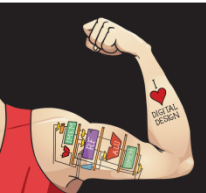

Digital Design and Computer Architecture: ARM® Edition © 2019 Lecture 12 <20>  $\mathbb{R}$  in the modulo and assignment  $\mathbb{R}$  as  $\mathbb{R}$  as  $\mathbb{R}$  as  $\mathbb{R}$   $\mathbb{R}$  as  $\mathbb{R}$  as  $\mathbb{R}$  and  $\mathbb{R}$  and  $\mathbb{R}$  and  $\mathbb{R}$  and  $\mathbb{R}$  and  $\mathbb{R}$  and  $\mathbb{R}$  and  $\mathbb{R}$  and  $\mathbb{R}$  a

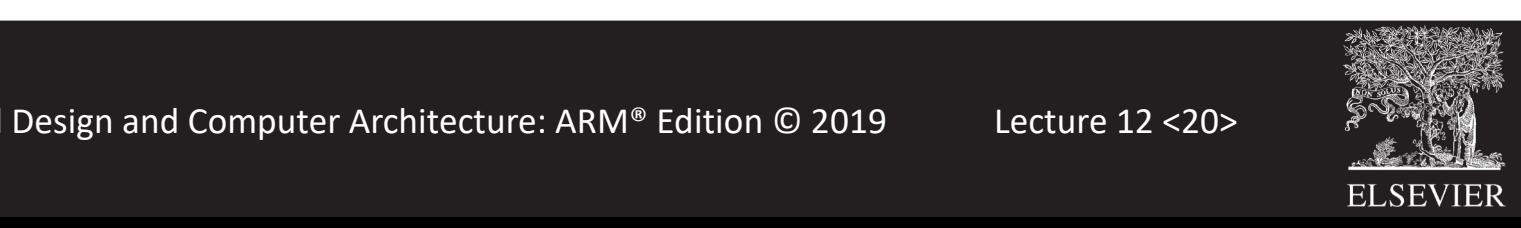

#### Operators Continued  $\alpha$ rc Continued Ternary ? : terms  $\mathcal{F}_{\mathcal{A}}$  : terms  $\mathcal{F}_{\mathcal{A}}$  : b;  $\mathcal{F}_{\mathcal{A}}$  is the set of  $\mathcal{F}_{\mathcal{A}}$  is  $\mathcal{F}_{\mathcal{A}}$  is the set of  $\mathcal{F}_{\mathcal{A}}$  is the set of  $\mathcal{F}_{\mathcal{A}}$

Assignment

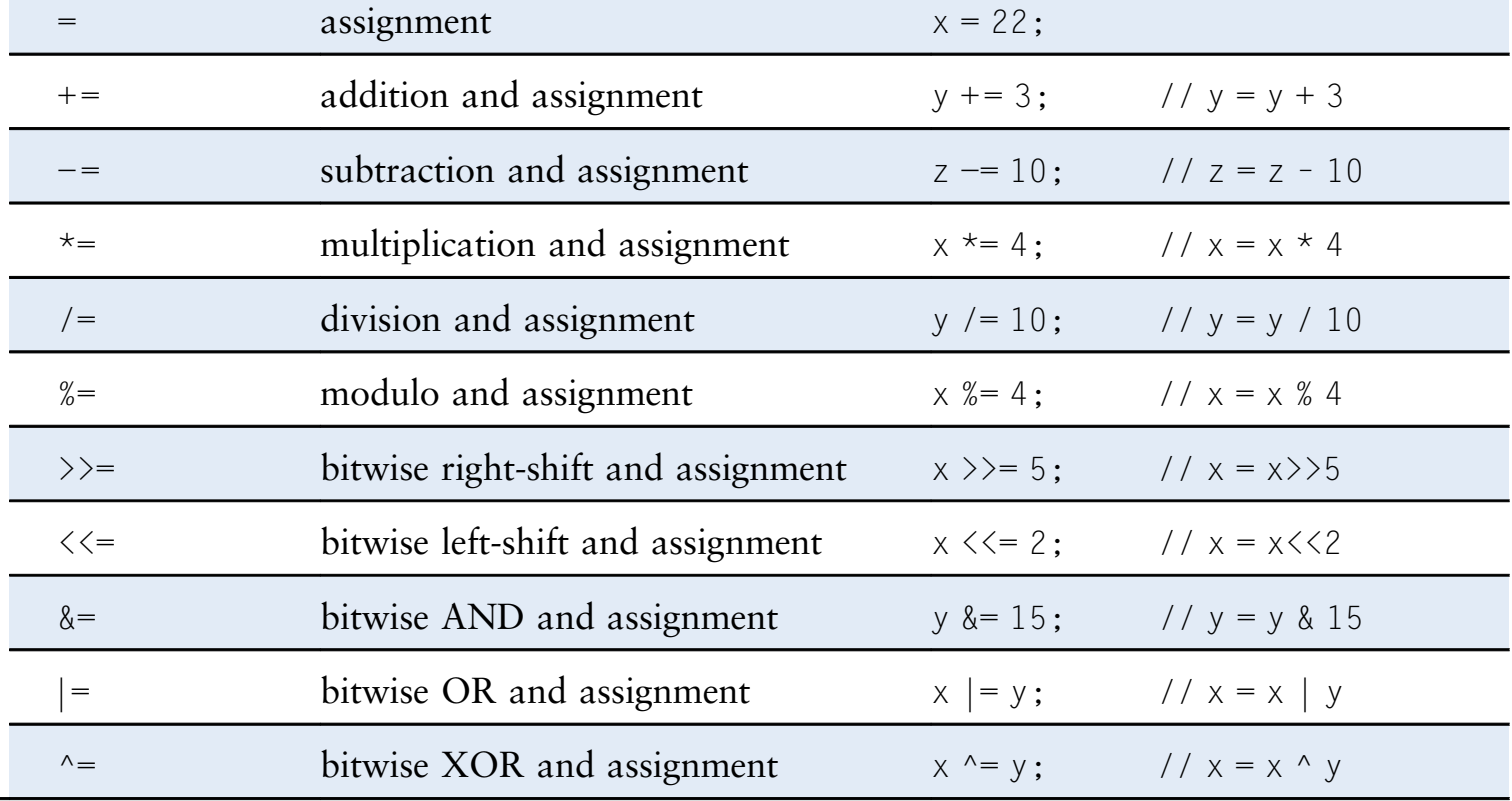

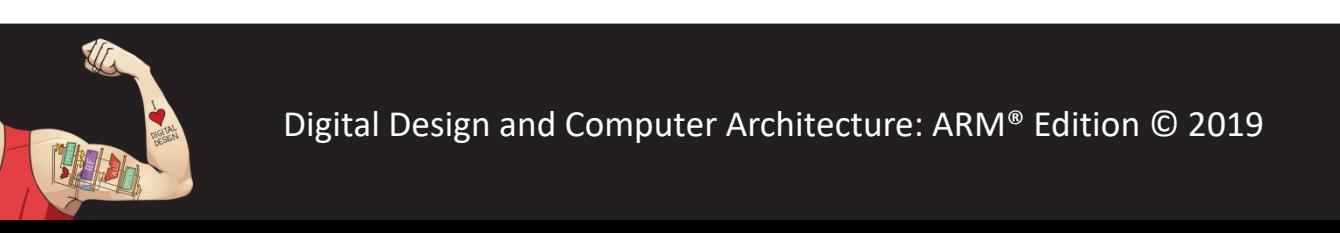

Digital Design and Computer Architecture: ARM® Edition © 2019 Lecture 12 <21>

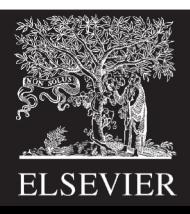

// y=a, else y=b

## Control Flow Statements

```
if
```
if (expression) statement;

```
if/else
```

```
if (expression)
  statement1; 
else
  statement2;
```

```
switch/case
    switch (variable) {
      case (expression1): statement1; break;
      case (expression2): statement2; break;
      case (expression3): statement3; break;
     default: statement4;
    }
```
Don't forget "break" or "default"

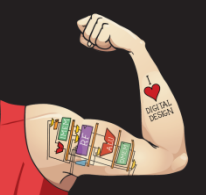

Digital Design and Computer Architecture: ARM® Edition © 2019 Lecture 12 <22>

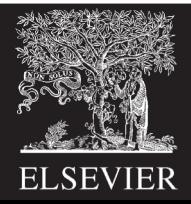

## If example

if (n  $\leq$  1) return 1;

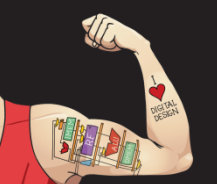

Digital Design and Computer Architecture: ARM® Edition © 2019 Lecture 12 <23>

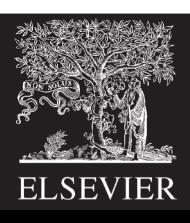

## Compound Statements

• When a statement has more than one line, enclose it in  $\{\}$ 

```
if (answer == 42) {
  ultimateQuesiton = 1;
 hitchhikersGuide = 1;
}
```
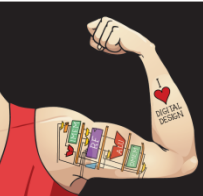

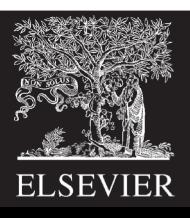

## If/else example

if ( $n \leq 1$ ) return 1; else return fact(n-1);

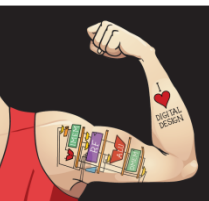

Digital Design and Computer Architecture: ARM® Edition © 2019 Lecture 12 <25>

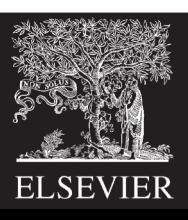

#### Case example

```
switch (state) {
 case (0): if (ta) state = 0; else state = 1; break;
 case (1): state = 2; break;
 case (2): if (tb) state = 2; else state = 3; break;
 case (3): state = 0; break;
 default: state = 0;
}
```
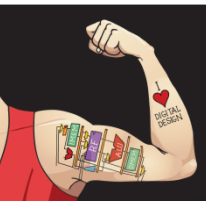

Digital Design and Computer Architecture: ARM® Edition © 2019 Lecture 12 <26>

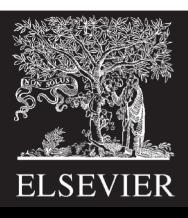

## Loops

```
while
    while (condition)
      statement;
do/while
    do {
      statement;
    } while (condition); 
for
```
for (initialization; condition; loop operation) statement;

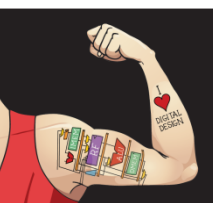

Digital Design and Computer Architecture: ARM® Edition © 2019 Lecture 12 <27>

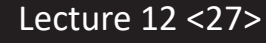

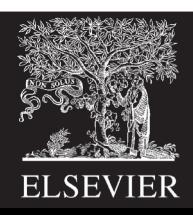

## While example

```
int fact(int n) {
  int result = 1;
  while (n > 1) {
    result = result * n; // or write result *= n;
   n = n - 1; \sqrt{2} or write n-
  }
  return result;
}
// Alternative code is shorter but less clear
while (n > 1) result * = n -;
```
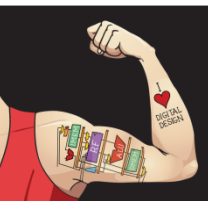

Digital Design and Computer Architecture: ARM® Edition © 2019 Lecture 12 <28>

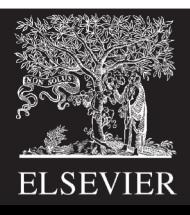

# Do/while example

```
int fact(int n) {
  int result = 1;
  do {
    result *= n;} while (n-- > 1);
  return result;
}
```
- Do always executes the statement at least once.
- Longer and not preferred for this example

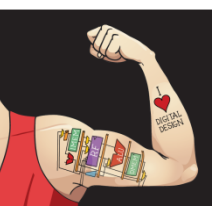

Digital Design and Computer Architecture: ARM® Edition © 2019 Lecture 12 <29>

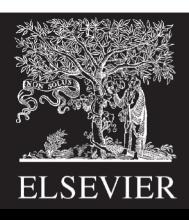

## For example

```
int fact(int n) {
  int result = 1;
  int i;
```

```
for (i=1; i \le n; i++)result * = I;
return result;
```
- First do initialization  $(I = 1)$
- Then check condition (i<=n)
	- If satisfied, do body (result  $*= i$ )
	- Then do loop operation  $(i++)$
- Then repeat from checking condition

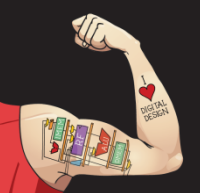

}

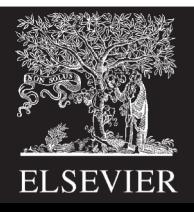

## Data Types: Arrays

- Array contains multiple elements float accel[3];
- The elements are numbered from 0 to N−1, where N is the length of the array
- Initialize your arrays.
	- An uninitialized array can contain anything
- Arrays can be multidimensional

#define NUMSTUDENTS 120

#define NUMLABS 11

int grades[NUMSTUDENTS][NUMLABS];

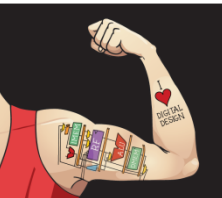

Digital Design and Computer Architecture: ARM® Edition © 2019 Lecture 12 <31>

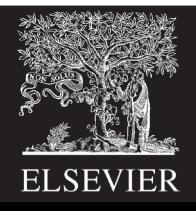

#### Array Example

#include <math.h>

```
double mag(double v[3]) {
  return sqrt(v[0]*v[0] + v[1]*v[1] + v[2]*v[2]);
}
```
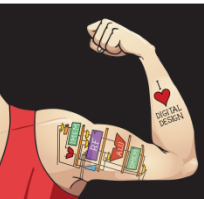

Digital Design and Computer Architecture: ARM® Edition © 2019 Lecture 12 <32>

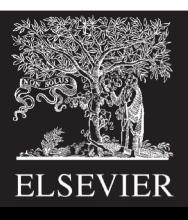

## Data Types: Strings

- A string is an array of characters
- Last entry is zero to indicate end ("NULL terminated") char name $[20] = "BOB";$
- Stored as:

 $name[0] = 66$ ; // ASCII value for B name[1] = 79; // ASCII value for O name[2] = 66; // ASCII value for B  $name[3] = 0;$  // NULL termination other entries are junk, ignored

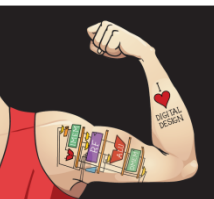

Digital Design and Computer Architecture: ARM® Edition © 2019 Lecture 12 <33>

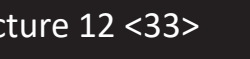

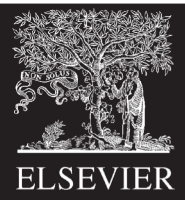

## Examples: String Handling

#define MAXLEN 80

```
int strlen(char str[]) {
  int len=0;
  while (str[len] && len < MAXLEN) len++;
  return len;
}
void strcpy(char dest[], char src[]) {
  int i = 0:
  do { 
   dest[i] = src[i];} while (src[i++] && i < MAXLEN);
}
```
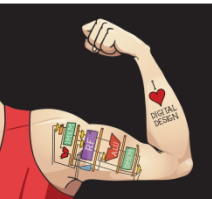

Digital Design and Computer Architecture: ARM® Edition © 2019 Lecture 12 <34>

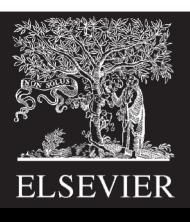

## Examples: Using Strings

```
#include <string.h>
#define MAXLEN 80
```

```
void main(void) {
  char name[80];
  int len;
  char c;
```

```
strcpy(name, "BOB"); // copy BOB into name
len = strlen(name); // len = 3c = name [1]; \angle / c = '0' (79)
```
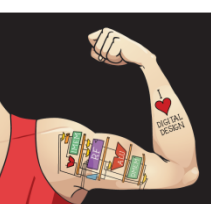

}

Digital Design and Computer Architecture: ARM® Edition © 2019 Lecture 12 <35>

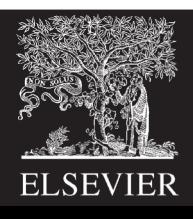